# **ТЕХНОЛОГИЯ РЕШЕНИЯ ЗАДАНИЯ С1**

Сухоруков Андрей Игоревич учитель информатики МОУ СОШ №55

- Обозначение в работе С1
- Проверяемые элементы содержания -Умение прочесть фрагмент программы на языке программирования и исправить допущенные ошибки

- **◎ Коды проверяемых элементов содержания по** кодификатору - **1.7.2 Основные конструкции языка программирования. Система программирования.**
- **◎ Коды требований к уровню подготовки** выпускников по кодификатору - **1.1.4 Читать и отлаживать программы на языке программирования.**
- ⦿ Коды видов деятельности (п. 5 спецификации) – **3 Системы счисления**
- ⦿ Уровень сложности задания **П**
- ⦿ Максимальный балл за выполнение задания **3**
- ⦿ Примерное время выполнения задания (мин.) **30**

⦿ Требовалось написать программу, при выполнении которой с клавиатуры считывается натуральное число N, не превосходящее 10<sup>9</sup>, и выводится максимальная цифра этого числа. Программист торопился и написал программу неправильно. (Ниже для Вашего удобства программа представлена на четырёх языках программирования.)

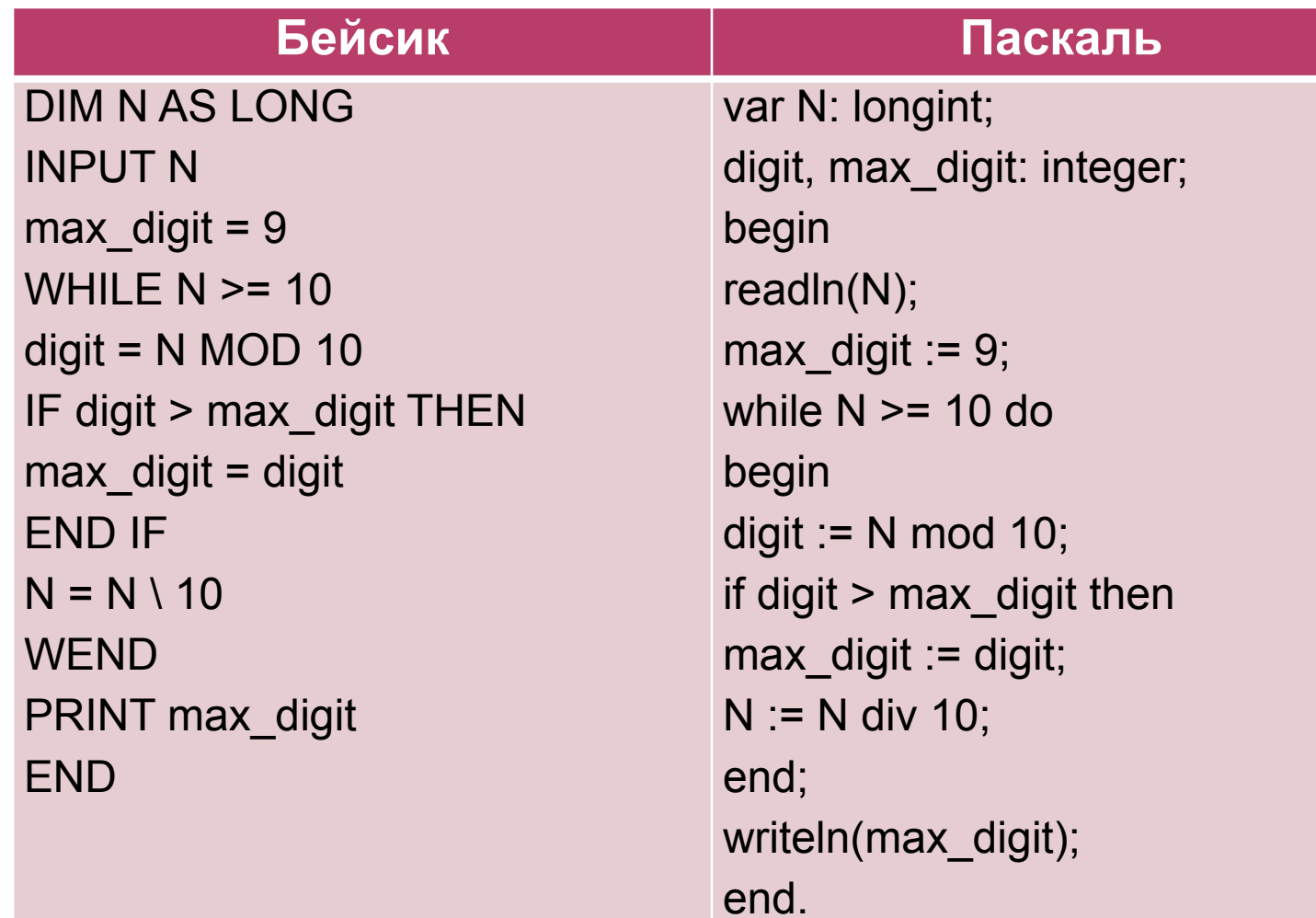

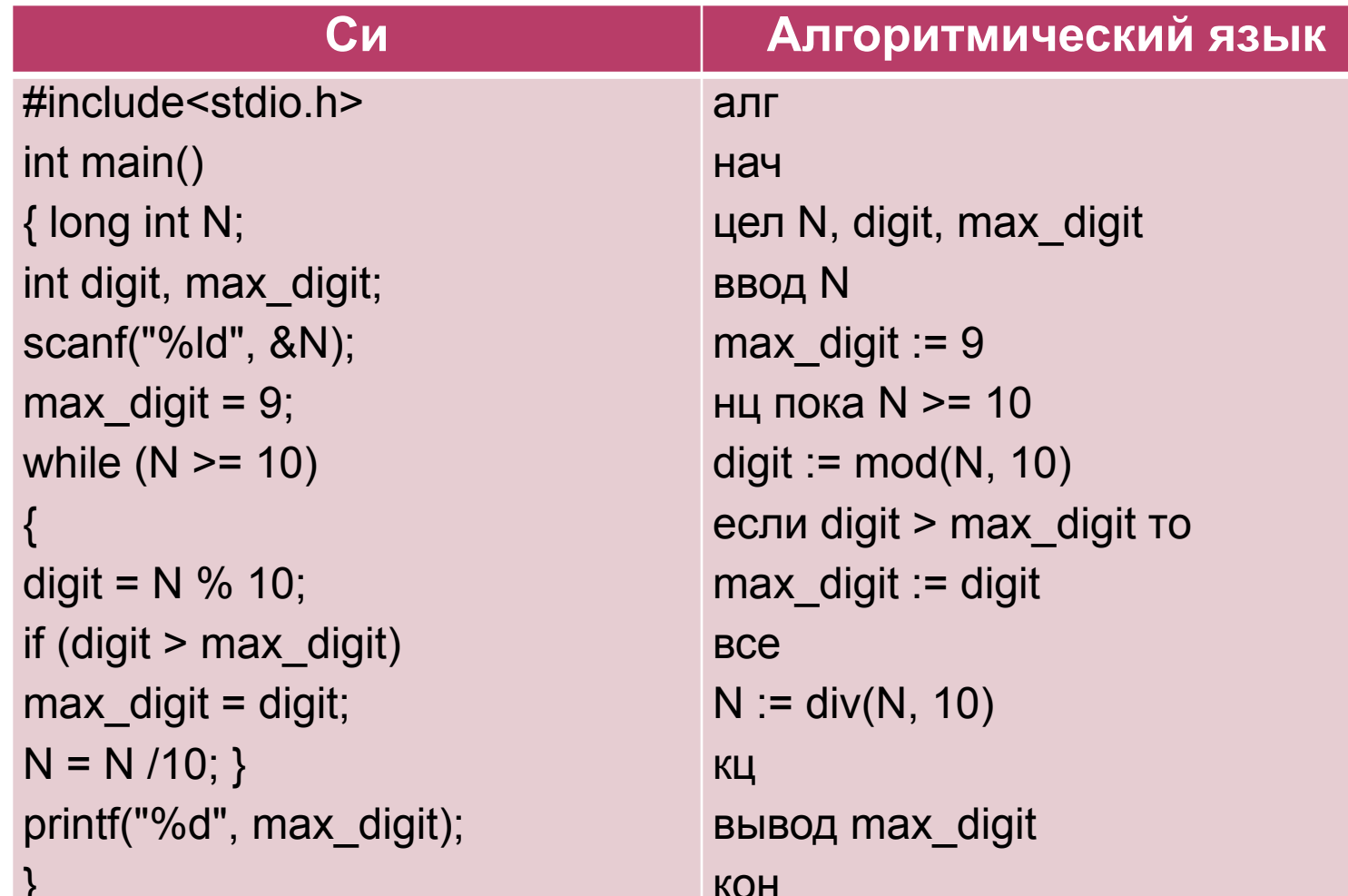

Последовательно выполните следующее.

1. Напишите, что выведет эта программа при вводе числа 423.

2. Найдите все ошибки в этой программе (их может быть одна или несколько).

Для каждой ошибки:

1) выпишите строку, в которой сделана ошибка;

2) укажите, как исправить ошибку, приведите правильный вариант строки.

Обратите внимание, что требуется найти ошибки в имеющейся программе, а не написать свою, возможно, использующую другой алгоритм решения.

Исправление ошибки должно затрагивать только строку, в которой находится ошибка. Заменять следует только ошибочные строки: за исправления, внесённые в строки, не содержащие ошибок, баллы будут снижаться.

- Напишите, что выведет эта программа при вводе числа 423?
- Проведем трассировку
- В результате получим значение переменной max\_digit=9

- Найдите все ошибки в этой программе
- В результате трассировку видно, что значение переменной max\_digit в программе меняться не будет, т.к. оно первично задано равным 9.
- Первая ошибка max\_digit:=9;

- Найдите все ошибки в этой программе
- При выполнении цикла while условие N>=10 не позволяет найти старшую цифру числа
- Строка с ошибкой while  $N$  = 10 do

- Укажите, как исправить ошибку, приведите правильный вариант строки.
- Для первой ошибки т.к. разряды числа могут принимать значения от 0 до 9, а вводимое число является натуральным, то исправленный вариант должен быть:
- $\bullet$  max\_digit:=0;

- Укажите, как исправить ошибку, приведите правильный вариант строки.
- Для второй ошибки т.к. разряды числа могут принимать значения от 0 до 9, в старший разряд числа строго больше 0, то исправленный вариант должен быть:
- while N>0 do